## Learning Everywhere

**CCSD Student Laptop Program** 

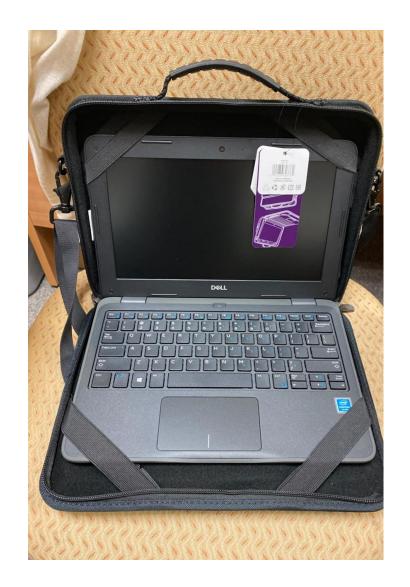

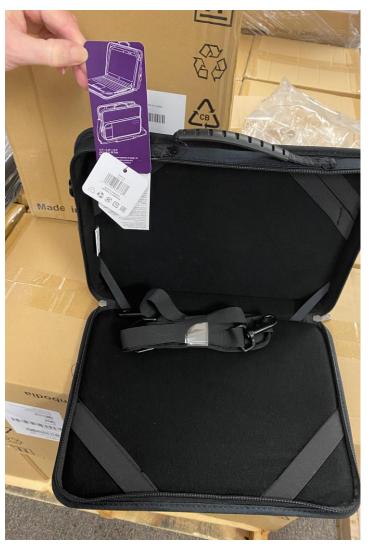

### OPT-IN

In order to get a new laptop, you must OPT-IN through ParentVue!

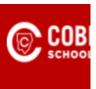

#### arentVUE and StudentVUE Access

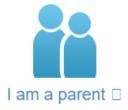

## Log in to ParentVue and select:

"Student Device Liability Agreement"

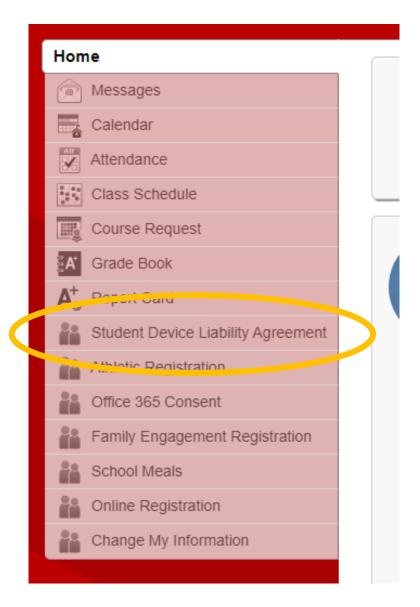

## Click on the Student Device Liability Agreement Hyperlink

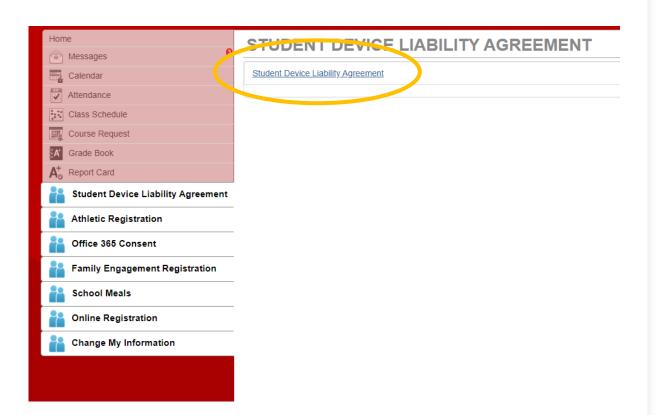

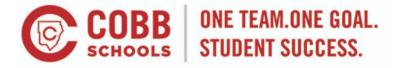

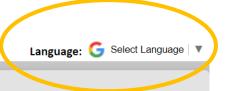

While the primary purpose of the Cobb County School District's (District) technology equipment is for use on site during the instructional day, there are times when it is appropriate for students to check out equipment to be used for educational purposes beyond the school day and outside of the school environment. All students/parents/guardians will be required to agree to the terms set forth below before a computing device can be taken to a location other than a District facility. A computing device includes, but is not limited to, laptops, tablets, desktop, and handheld devices.

Please click the Read Agreement button below to review the Student Device Agreement.

Read Agreement

Click on "Read Agreement"

If necessary, change the language

# Read the agreement Check the box next to "I agree to the conditions listed above" Click on "Submit Agreement"

#### ok12.org/Consent/Device/StudentDeviceConsent.aspx

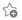

#### By agreeing to the following conditions, I acknowledge:

- 1. All use of a District computing device will be for educational purposes. At no time will the equipment be used fo including personal, commercial or business use.
- 2. To abide by all applicable laws, as well as school and school district policies and rules, including the Student Cod provisions of Administrative Rule IFBG-R (Technology Acceptable Use), as well all other rules referenced therein. unlawful copying/distributing of software or documentation provided with the computer and no use of the com copy any software.
- To make no unauthorized changes to the equipment's configurations. This includes no adding, removing, or adjustifications of the equipment's configurations.
- 4. To use ordinary care and diligence in protecting, safeguarding, and supervising use of the equipment and return the same condition it was in prior to checkout, excluding normal wear and tear, and to assume liability for any difference that the equipment while in my care.
- 5. To have a parent/quardian sign for responsibility of the equipment while it is in my possession.
- 6. To participate in training in the use and care of technical equipment as provided by the appropriate school or Di prior to checking out the equipment.
- 7. To return the technology equipment to school for use as required by the teacher or administrator.
- 8. Nothing done on the computing device is private. District staff or their designees may, at any point, confiscate a of any District-issued electronic device.
- 9. Devices may be enabled with GPS locating systems, and in the case of loss or theft, this system may be activated
- 10. While off school grounds parents/guardians are solely responsible for monitoring the student's use of the device
- 11. Students may not exhibit inappropriate behaviors, or access prohibited materials with the device, at any time, at will be subject to disciplinary action if they use the device for inappropriate activities, whether on or off school g
- 12. If the computing device is stolen during the time that it is issued to the student, the student and the student's paresponsible for filing a police report and submitting it to the District.
- 13. The computing device remains the property of the District at all times.
- 14. To return the technology equipment:
  - o On or before the due date on this agreement
  - Prior to the due date if requested by the authorizing supervisor/department head
  - When withdrawing or graduating from the District; and/or
  - In the same condition the item was in at the time of check out.

| I agree to the condit | ions listed above. |
|-----------------------|--------------------|
| Submit agreement      | Cancel             |

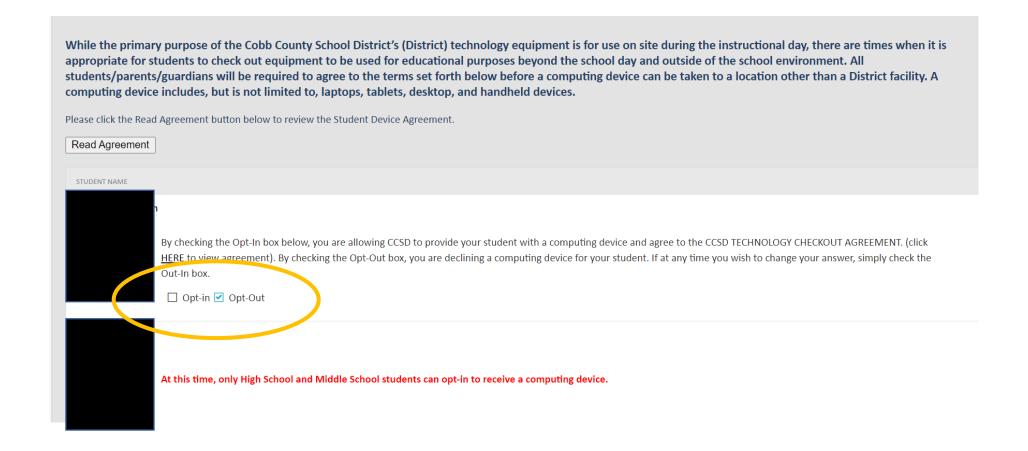

Check the box next to "Opt-in"

If you have siblings in Elementary School, they will not have an opt-in box next to their name